## **How to view and enrol**  users on multiple courses

## **Administrator dashboard**

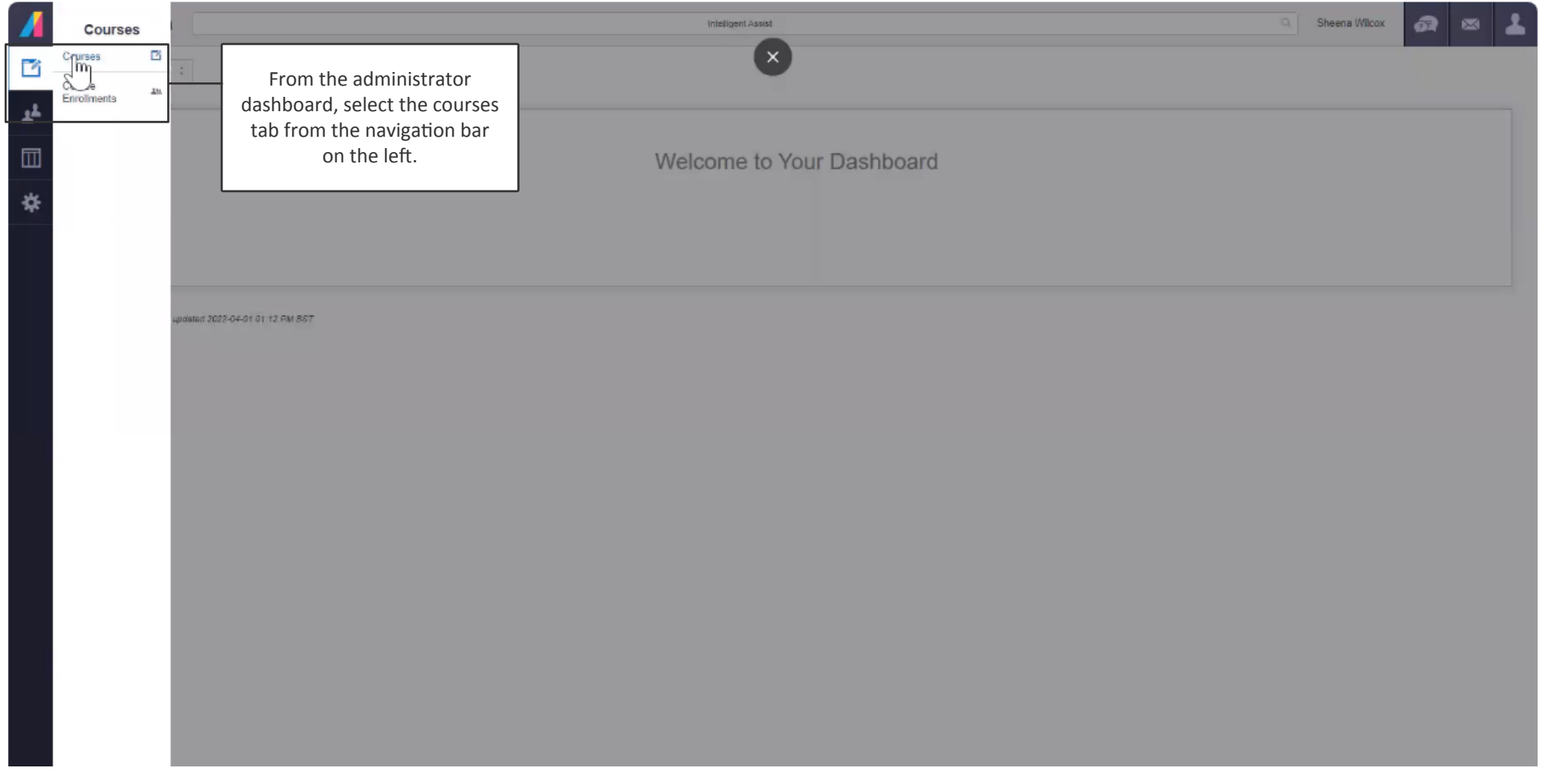

## **Select courses**

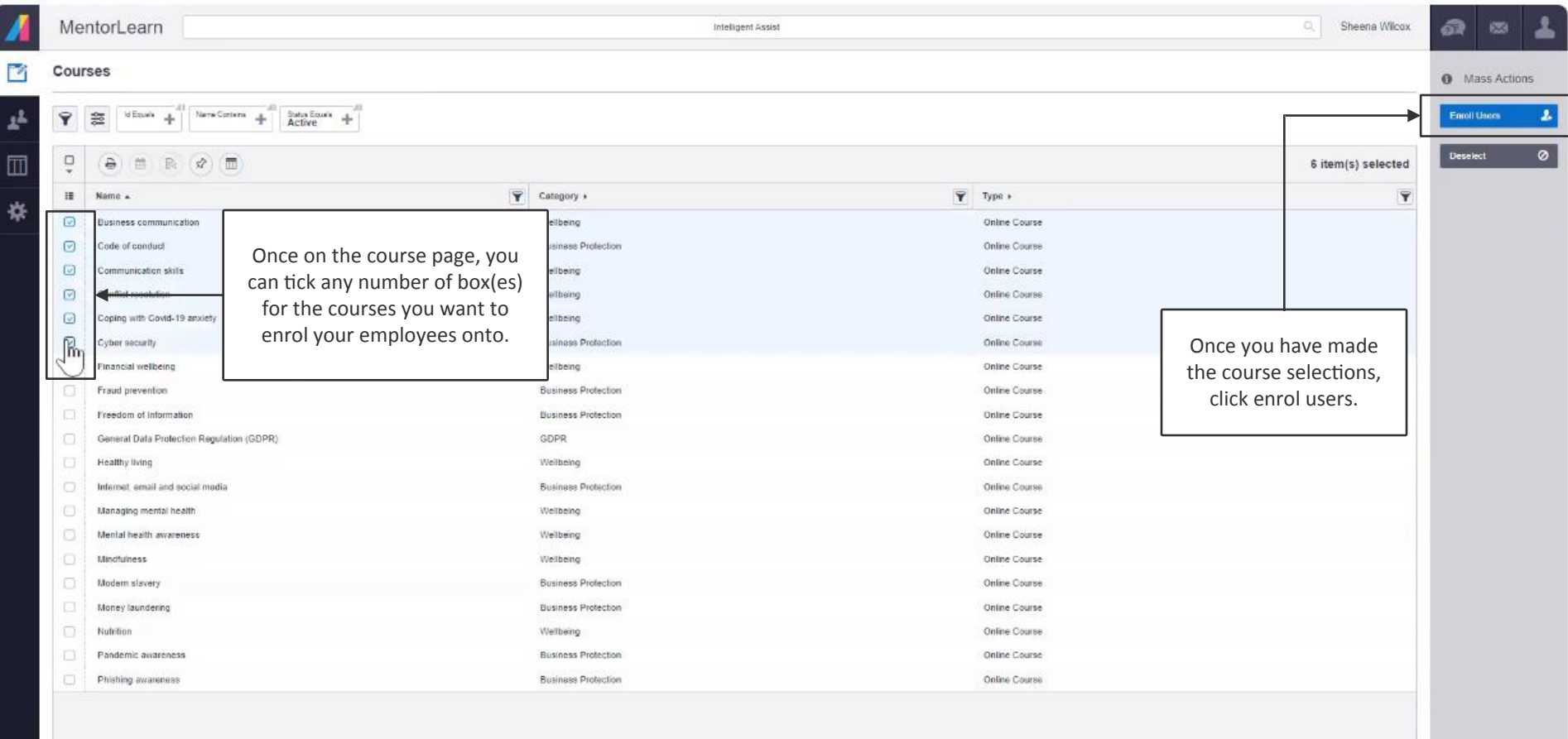

## **Enrol users**

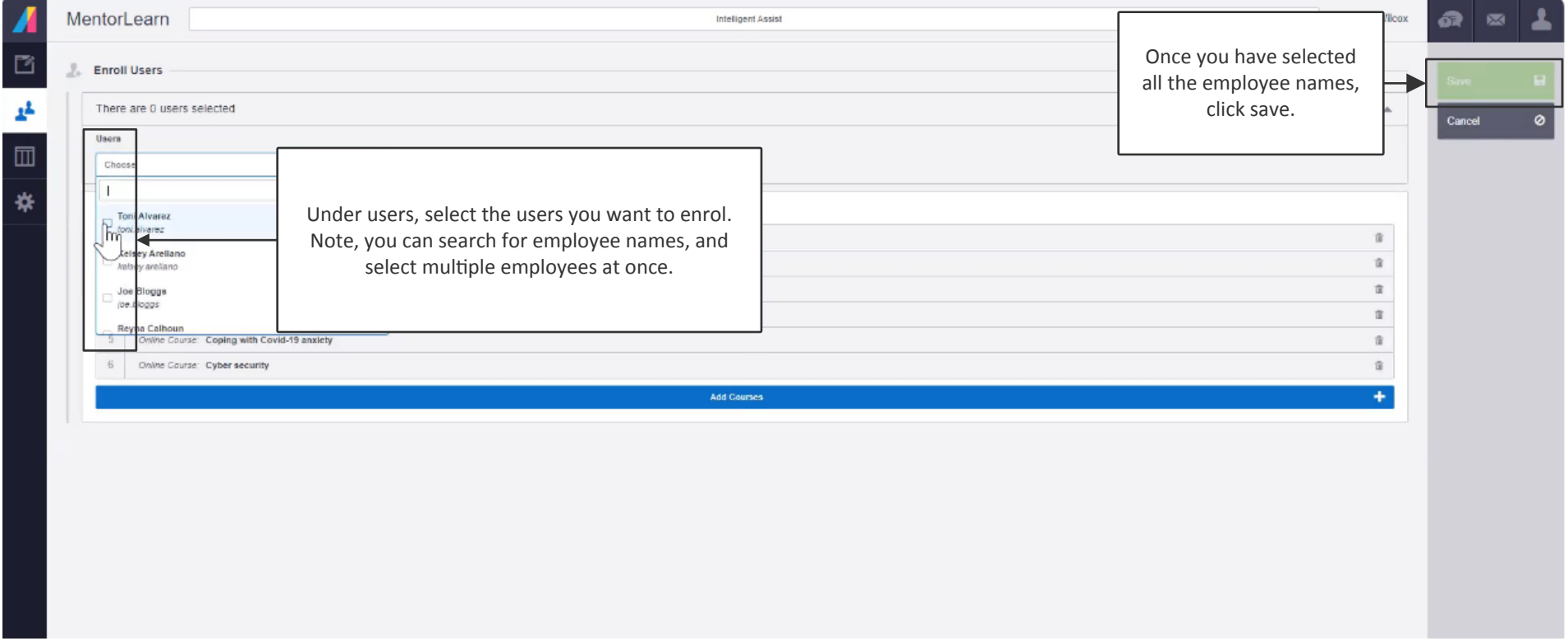